Question [Vivek Nayak](https://community.intersystems.com/user/vivek-nayak) · Feb 23, 2022

## **Uninstall FHIR custom pakages**

How to uninstall/remove the FHIR packages, without deleting the endpoint.

## **Package Configuration**

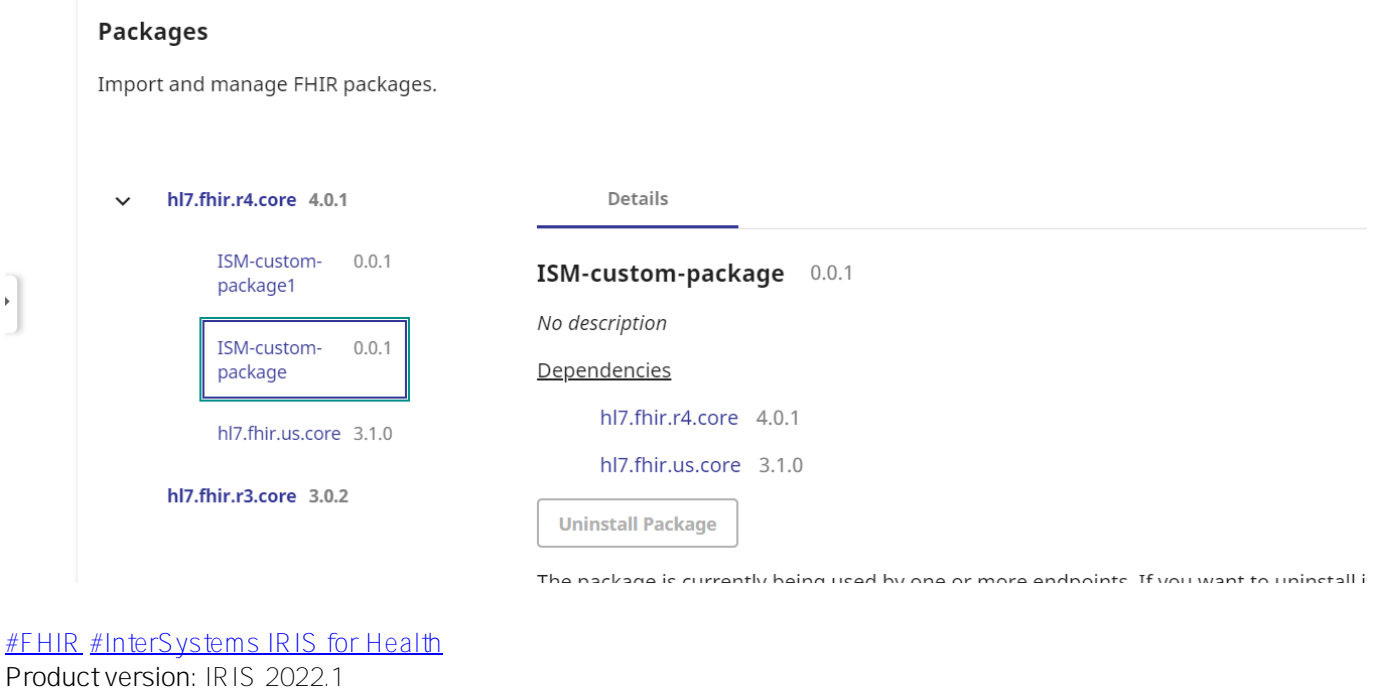

**Source URL:**<https://community.intersystems.com/post/uninstall-fhir-custom-pakages>